# PASSEPORT L1 VERS L2 Algèbre linéaire

# C. Vernier

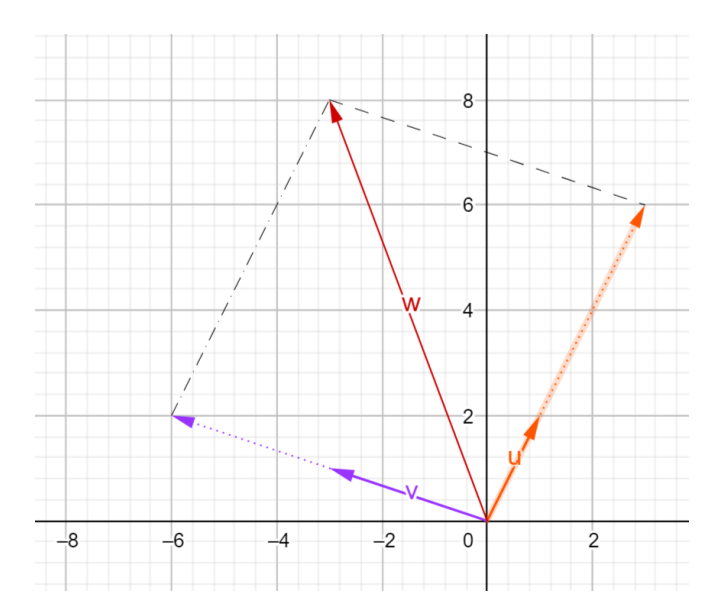

## 1 Espaces vectoriels sur R

#### Définition 1

Soit  $\mathbb{R} = \mathbb{R}$  ou  $\mathbb{C}$ . Un espace vectoriel sur  $\mathbb{R}$  est un ensemble non vide E, tel que :

- ▸ Il y a moyen de sommer deux éléments de E.
- ▸ Il y a moyen de multiplier un élément de E par un élément de R.

Les éléments de E sont appelées les **vecteurs**, les éléments de  $\mathbb R$  sont appelés les **scalaires**.

ou, plus rigoureusement,

#### Définition 2

Soit  $\mathbb{R} = \mathbb{R}$  ou  $\mathbb{C}$ . Un espace vectoriel sur  $\mathbb{R}$  est un ensemble non vide E muni de deux lois

1. une addition interne + ∶  $E \times E \rightarrow E$  qui vérifie  $(A_1) \ \forall (u, v, w) \in E^3, \ u + (v + w) = (u + v) + w.$  $(A_2) \exists 0_E \in E$  t.q.  $\forall u \in E$ ,  $u + 0_E = u$  : c'est le **vecteur nul** de E.  $(A_3)$  ∀u ∈ E ∃(-u) ∈ E tel que  $u + (-u) = 0$ E : c'est l'opposé de u.  $(A_4) \ \ \forall \ (u, v) \in E^2, \ u + v = v + u.$ 2. une multiplication externe  $\cdot : E \times \mathbb{R} \to E$  qui vérifie  $(M_1) \forall u \in E, 1 \cdot u = u.$  $(M_2) \forall (\lambda, \mu) \in \mathbb{R}^2, \forall u \in E, \lambda \cdot (\mu \cdot u) = (\lambda \mu) \cdot u.$  $(M_3) \forall (\lambda, \mu) \in \mathbb{R}^2, \forall u \in E, (\lambda + \mu) \cdot u = \lambda \cdot u + \mu \cdot u.$  $(M_4) \ \ \forall (u, v) \in E^2, \ \ \forall \lambda \in \mathbb{R}, \ \lambda \cdot (u + v) = \lambda u + \lambda v.$ Les éléments de  $E$  sont appelées les vecteurs, les éléments de  $\mathbb R$  sont appelés les scalaires.

#### Exemples fondamentaux

- 1. Pour tout n, l'ensemble  $\mathbb{R}^n$  des n-uplets  $(x_1, \ldots, x_n)$  d'éléments de  $\mathbb R$  est un  $\mathbb R$ -espace vectoriel.  $\sim$  Le vecteur nul de  $\mathbb{R}^n$  est  $(0,\ldots,0)$ .
- 2. L'ensemble  $\mathbb{R}[X]$  des polynômes à coefficients dans  $\mathbb{R}$  est un R-espace vectoriel.  $\rightarrow$  Le vecteur nul de  $\mathbb{R}[X]$  est le polynôme constant égal à 0.
- 3. Pour  $n, p \in \mathbb{N}^*$ , l'ensemble  $\mathcal{M}_{n,p}(\mathbb{R})$  des matrices  $n \times p$  est un R-espace vectoriel.  $\sim$  Le vecteur nul de  $\mathcal{M}_{n,p}(\mathbb{R})$  est la matrice  $n \times p$  à coefficients tous nuls.
- 4. Soit X un ensemble quelconque. Alors l'ensemble  $\mathbb{R}^X$  des fonctions  $X \to \mathbb{R}$  est un  $\mathbb{R}$ -espace vectoriel.  $\leadsto$  Le vecteur nul de  $\mathbb{R}^X$  est la fonction constante nulle.
- 5. Plus généralement, si E est un R-espace vectoriel,  $E^X$  est un R-espace vectoriel.  $\rightsquigarrow$ En particulier, l'ensemble $\mathbb{R}^{\mathbb{N}}$  des suites réelles est un  $\mathbb{R}\text{-}$ espace vectoriel.

## Définition 3

Soient  $u_1, \ldots, u_p, v$  des vecteurs de E. On dit que v est **combinaison linéaire** de  $u_1, \ldots, u_p$  s'il existe des scalaires  $\lambda_1, \ldots, \lambda_p$  tels que  $v = \lambda_1 u_1 + \ldots + \lambda_p u_p$ .

## Exemple 4

Vrai ou Faux? Le vecteur  $v$  est combinaison linéaire des vecteurs  $u_1, u_2, u_3$ :

1. Dans  $\mathbb{R}[X]$ ,  $v(X) = X^3 + 4X^2 + 2X + 5$ ,  $u_1(X) = 1 + X$ ,  $u_2 = 3 + X^2$ ,  $u_3(X) = 3X^2 + X^3$ Vrai □ Faux □

2. Dans  $\mathbb{R}[X]$ ,  $v(X) = X^3 - X + 1$ ,  $u_1(X) = 1 + X$ ,  $u_2 = 3 + X^2$ ,  $u_3(X) = 3X^2 + X^3$ Vrai ◻ Faux ◻

3. Dans 
$$
\mathcal{M}_2(\mathbb{R})
$$
,  $v = \begin{pmatrix} 2 & 5 \\ 0 & 3 \end{pmatrix}$ ,  $u_1 = \begin{pmatrix} 1 & 2 \\ -1 & 1 \end{pmatrix}$ ,  $u_2 = \begin{pmatrix} 0 & 1 \\ 2 & 1 \end{pmatrix}$ ,  $u_3 = I_2$   
Vrai  $\Box$  Faux  $\Box$ 

4. Dans  $\mathbb{R}^{\mathbb{R}}$ ,  $v(x) = 1$ ,  $u_1(x) = \cos^2(x)$ ,  $u_2(x) = 3\sin^2(x)$ ,  $u_3(x) = e^{5x}$ . Vrai ◻ Faux ◻

#### Exemple 5  $(A \text{ vous }!)$

- 1. Vrai ou Faux ?  $\emptyset$  est un e.v.  $Var \cup \text{Var} \cup \text{Var} \$ 2. Vrai ou Faux ? L'ensemble des couples  $(u_n, v_n)$  de suites réelles est un e. v. Vrai  $\Box$  Faux  $\Box$
- 3. Vrai ou Faux ? L'ensemble des fonctions  $f:[0,1] \to \mathbb{R}^+$  est un e.v. Vrai  $\Box$  Faux  $\Box$

## 2 Sous-espaces vectoriels

Soit  $E$  un  $\mathbb{R}$ -espace vectoriel.

## Définition 6

Un sous-ensemble  $F \subset E$  est un sous-espace vectoriel (s.e.v.) de E si  $0_E \in F$  et

Pour tous  $(u, v) \in F^2$ ,  $\lambda \in \mathbb{R}$ ,  $u + \lambda v \in F$ 

↝ Un sous ensemble F ⊂ E est un s.e.v. de E si, et seulement si F, muni des même lois que E est un espace vectoriel.

#### Exemple 7 (Vrai ou faux ?)

- 1. Vrai ou Faux ?  $\varnothing$  est un s.e.v.  $\Box$  Vrai  $\Box$  Faux  $\Box$
- 2. Vrai ou Faux ?  $\{0_E\}$  est un s.e.v. Vrai □ Faux □
- 3. **Vrai ou Faux ?** L'ensemble  $\mathcal{P}_n$  des polynômes de degré n est un s.e.v. de  $\mathbb{R}[X]$ . Vrai  $\Box$  $Faux \square$
- 4. Vrai ou Faux ? L'ensemble  $\mathbb{R}_n[X]$  des polynômes de degré inférieur ou égal à n est un s.e.v.  $de \mathbb{R}[X].$

Vrai ◻ Faux ◻

5. Vrai ou Faux ? Soit  $F \subset E$  un s.e.v., et  $u_1, \ldots, u_p \in F$ . Si v est une combinaison linéaire de  $u_1, ..., u_p$ , alors  $v \in F$ . Vrai □ Faux □

# Exemple 8

Soient F, G deux s.e.v. de E. Vrai ou faux ?

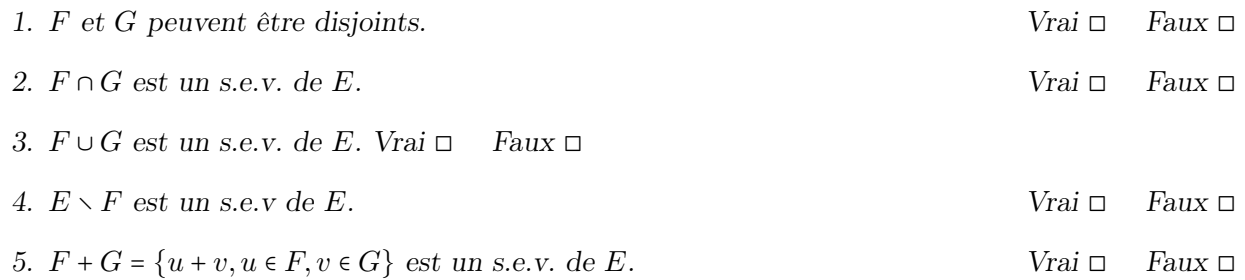

## Méthode 9

Pour montrer que  $F\subset E$  n'est  $\mathbf{pas}$  un s.e.v. de  $E,$  on peut :

- $\blacktriangleright$  Montrer que  $0_E \notin F$
- $\blacktriangleright$  Trouver  $u,\,v$  dans  $F$  tels que  $u+v\notin F$
- ► Trouver  $u \in F$  et  $\lambda \in \mathbb{R}$  tels que  $\lambda u \notin F$ . Penser à essayer  $\lambda < 0$ .

## Exemple 10 (A vous!)

Est-ce que  $F$  un s.e.v de  $E$  ?

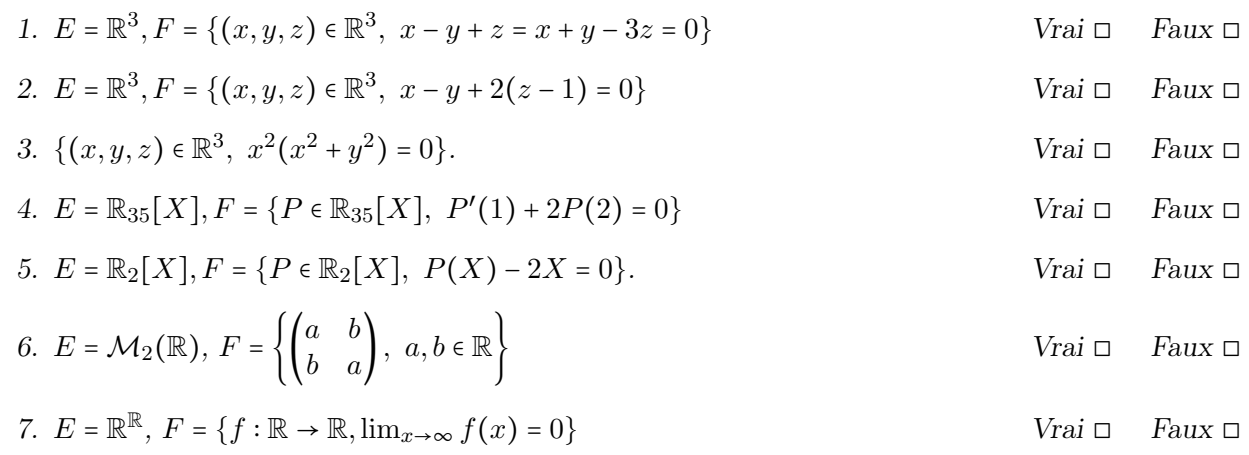

 $\rlap{/}{\blacktriangleright}$  Brouillons, ratures, justifications

# 3 S.e.v engendré, familles génératrices

#### Définition 11

Soient  $u_1, \ldots, u_p \in E$ . On note

$$
\text{Vect}(u_1,\ldots,u_p) = \{u \in E, \ \exists (\lambda_1,\ldots,\lambda_p) \in \mathbb{R}^p, u = \sum \lambda_i u_i\}
$$

l'ensemble de toutes les combinaisons linéaires des  $u_i$ .  $\sim$  C'est un s.e.v. de E, appelé sous-espace engendré par  $u_1, ..., u_n$ .

#### Exemple 12 (Vrai ou faux ?)

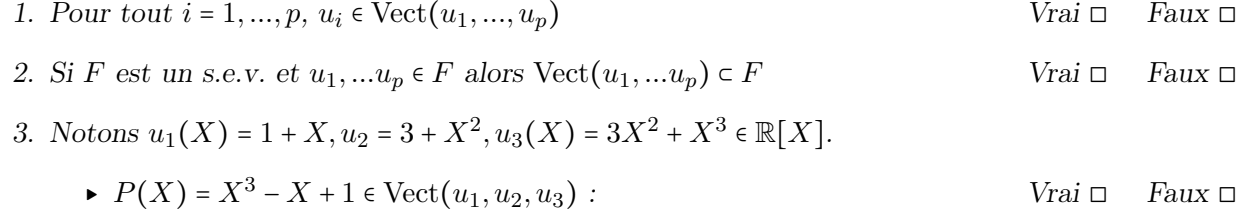

$$
\blacktriangleright Q(X) = X^3 + 4X^2 + 2X + 5 \in \text{Vect}(u_1, u_2, u_3) : \qquad \text{Vrai } \Box \quad \text{Faux } \Box
$$

#### Exprimer un s.e.v. comme s.e.v. engendré

Considérons le s.e.v de  $\mathbb{R}^3$  donné par  $F = \{(x, y, z) \in \mathbb{R}^3, 2x + y - z = 0\}$  $\rightsquigarrow$  On cherche  $u_1, \dots, u_p$  telle que  $F = \text{Vect}(u_1, \dots, u_p)$ .

1. On prend  $u \in F$  quelconque, et on utilise l'équation de F pour exprimer une (ou plusieurs) coordonnées de u en fonction des autres.

$$
\sim \text{Ici } u = (x, y, z) \in F \Rightarrow z = 2x + y.
$$

2. On a donc  $u \in F \Rightarrow u = (x, y, 2x + y)$ .

Maintenant, on sépare ce qui dépend de chaque coordonnée restante.

- $\sim$  On trouve que  $u = x(1, 0, 2) + y(0, 1, 1)$ : c'est une combinaison linéaire de  $(1, 0, 2)$  et  $(0, 1, 1)$ .
- 3. Donc, si  $u \in F$  alors  $u \in \text{Vect}((1,0,2), (0,1,1))$ . Donc  $F \subset \text{Vect}((1,0,2), (0,1,1))$ .
- 4. On montre que  $(1,0,2) \in F$  et  $(0,1,1) \in F$ , d'où Vect $((1,0,2),(0,1,1)) \in F$ .
- 5. On a donc  $F = \text{Vect}((1,0,2), (0,1,1)).$

# Exemple 13

Pour chacun des s.e.v. F suivants, trouver une famille  $A$  de vecteurs tels que  $F = \text{Vect}(A)$ .

1. 
$$
F = \{(x, y, z, t) \in \mathbb{R}^4, x + y = z + t, 2x - y - z + t = 0\}
$$

2.  $F = \{ P \in \mathbb{R}_2[X], 2XP = (X^2 - 1)P' \}.$ 

3. 
$$
E = \mathbb{R}_3[X], F = \{P \in E, P(-X) = P(X)\}.
$$

4. 
$$
E = M_2(\mathbb{R}), A = \begin{pmatrix} 0 & -1 \\ 1 & 3 \end{pmatrix}, F = \{M \in E, AM = MA\}.
$$

#### Trouver une équation d'un s.e.v. engendré

Considérons le s.e.v de  $\mathbb{R}^3$  donné par  $F = \text{Vect}(u_1 = (1, 2, 1), u_2 = (-1, 0, 1))$  $\rightarrow$  On cherche une condition sur  $x, y, z$  qui garantit que  $(x, y, z) \in F$ .

1. On prend  $u = (x, y, z) \in F$  quelconque, et on l'exprime en fonction de  $u_1$  et  $u_2$ :  $\rightsquigarrow$ Ici $u\in F$ ssi il existe $\lambda_1,\lambda_2\in\mathbb{R}$ tels que :

$$
\lambda_1 u_1 + \lambda_2 u_2 = u \iff (\mathcal{S}_u) \begin{cases} \lambda_1 - \lambda_2 & = x \\ 2\lambda_1 & = y \\ \lambda_1 + \lambda_2 & = z \end{cases}
$$

2. Il s'agit donc de trouver les conditions pour que  $(S_u)$  ait des solutions : si, après échelonnage on a une ligne du type "0 =  $Truc(x, y, z)$ ", alors le système a des solutions ssi " $Truc(x, y, z) = 0$ ", donc Truc $(x, y, z)$  est une des équations de F. Ici, on a

$$
(\mathcal{S}_u) \iff \begin{cases} \lambda_1 - \lambda_2 &= x \\ 2\lambda_2 &= y - 2x \\ 2\lambda_2 &= z - x \end{cases} \iff \begin{cases} \lambda_1 - \lambda_2 &= x \\ 2\lambda_2 &= y - 2x \\ 0 &= x - y + z \end{cases}
$$

 $\sim$  L'équation de F est  $x - y + z = 0$ .

3. Vérification : on regarde si  $u_1$  et  $u_2$  vérifient cette équation.

#### Exemple 14

Pour chacun des s.e.v. F suivants, trouver une équation de F.

1. 
$$
F = \text{Vect}((1,0,1)) \subset \mathbb{R}^3
$$
  
\n2.  $F = \text{Vect}(1 - X, 1 - X^2) \subset \mathbb{R}_2[X]$ .  
\n3.  $F = \text{Vect}\left(I_2, \begin{pmatrix} 1 & 1 \\ 1 & 1 \end{pmatrix}\right) \subset \mathcal{M}_2(\mathbb{R})$ )

## Enlever ou remplacer un vecteur

## Exemple 15 (A montrer :)

- ► Si  $u_p$  est combinaison linéaire de  $u_1, \ldots, u_{p-1}$  alors  $\text{Vect}(u_1, \ldots, u_p) = \text{Vect}(u_1, \ldots, u_{p-1})$ .
- ► Si  $v = \lambda_1 u_1 + \ldots + \lambda_p u_p$ , et  $\lambda_p \neq 0$ , alors  $\text{Vect}(u_1, \ldots, u_p) = \text{Vect}(u_1, \ldots, u_{p-1}, v)$ .

Exemple 16 (Exemples)

- 1. Dans  $\mathbb{R}^3$ , montrer que Vect $((1,2,3),(2,3,4))$  = Vect $((1,2,3),(3,4,5))$ .
- 2. Dans  $\mathbb{R}_2[X]$ , montrer que  $\text{Vect}(X, 1+X, 1-X+X^2, 1+X^2) = \text{Vect}(1, 1+X, 1+X^2)$

## Familles génératrices

## Définition 17

Soit A une famille de vecteurs.

- $\triangleright$  Famille génératrice d'un s.e.v Soit F un s.e.v. de E, A est une famille génératrice de F ssi  $F = Vect(\mathcal{A}).$
- $\triangleright$  Famille génératrice de l'e.v E En particulier, A est famille génératrice de E (ou famille **génératrice** tout court) ssi  $E = \text{Vect}(\mathcal{A})$ , autrement dit si tout vecteur de E est combinaison linéaire des  $u_i$ :

 $\forall x \in E, \exists \lambda_1 \ldots, \lambda_k$  tels que  $x = \lambda_1 u_1 + \ldots + \lambda_k u_k$ 

## Méthode 18 (Trouver une famille génératrice d'un s.e.v.)

Soit F un s.e.v. de  $\mathbb{R}^n$ . On a vu comment trouver des vecteurs  $u_1, ..., u_p$  tels que  $F = \text{Vect}(u_1, ..., u_p)$ .

 $\rightarrow$  Une fois qu'on a fait ça,  $\mathcal{A} = \{u_1, ..., u_p\}$  est une famille génératrice de F.

## Méthode 19 (Montrer qu'une famille est génératrice tout court )

Pour vérifier si une famille  $\{u_1, \ldots, u_k\}$  de vecteurs de  $\mathbb{R}^n$  est génératrice de  $\mathbb{R}^n$ , on pose  $x = (x_1, \ldots, x_n) \in \mathbb{R}^n$  et on cherche  $\lambda_1, \ldots, \lambda_k$  tels que  $x = \sum_{i=1}^k \lambda_i u_i$ .

- $\sim$  Ceci donne un système linéaire d'inconnues  $(\lambda_1, \ldots, \lambda_k)$  et de second membre  $(x_1, \ldots, x_n)$ .
- ▸ Soit il y a au moins une solution,

 $\sim$  La famille est génératrice, et on a trouvé l'expression des  $\lambda_i$  en fonction des  $x_i$ .

▸ Soit le système n'admet pas de solution : dans ce cas, la famille n'est pas génératrice.  $\sim$  Le système comporte alors des lignes du type  $0 = \alpha_1 x_1 + \cdots + \alpha_n x_n$ , qui donnent des équations du s.e.v Vect $(u_1, \ldots, u_k)$ .

## Exemple 20  $(A$  vous!

La famille A est-elle génératrice de l'e.v. E ? Sinon, donner une équation de  $Vect(\mathcal{A})$ .

- ► Dans  $E = \mathbb{R}^3$ ,  $\mathcal{A} = \{(1, 2, 3), (2, 3, 4), (3, 4, 5)\}.$  Génératrice  $\Box$  Pas génératrice  $\Box$
- ► Dans  $E = \mathbb{R}^3$ ,  $\mathcal{A} = \{(1, 2, 3), (2, 3, 4), (0, 1, 1)\}\$ . Génératrice  $\Box$  Pas génératrice  $\Box$
- $\blacktriangleright$  Dans  $E = \mathbb{R}_2[X], \mathcal{A} = \{(1, 1 + X, 1 + X^2\}.$ Génératrice □ Pas génératrice □
- ► Dans  $E = \mathbb{R}_2[X]$ ,  $\mathcal{A} = \{X, 1 + X, 1 X + X^2, 1 + X^2\}$ Génératrice □ Pas génératrice □

 $\rlap{/}{\blacktriangleright}$  Brouillons, calculs, équations

## 4 Familles libres et bases

#### Définition 21

Soit E un e.v., et  $A = \{u_1, \ldots, u_k\} \subset E$  une famille de vecteurs. La famille A est libre si pour tous  $\lambda_1, \ldots, \lambda_k \in \mathbb{K},$ 

$$
\lambda_1 u_1 + \ldots + \lambda_k u_k = 0_E \Rightarrow \lambda_i = 0 \ \forall i = 1, \ldots, k
$$

#### Exemple 22 (Vrai ou Faux ?)

Soit  $A = \{u_1, \ldots, u_k\}$  une famille libre.  $\triangleright u_1 \notin \text{Vect}(u_2, \ldots, u_k).$  Vrai □ Faux □ ► Si  $v \notin \text{Vect}(\mathcal{F}), \mathcal{F} \cup \{v\}$  est libre. Vrai □ Faux □ ▸ Si A′ ⊂ A alors A est aussi libre. Vrai ◻ Faux ◻

#### Méthode 23

Pour vérifier si une famille  $\{u_1,\ldots,u_k\}$  de vecteurs de  $\mathbb{R}^n$  est libre, on suppose que  $\sum_{i=1}^k \lambda_i u_i = 0_{\mathbb{R}^n}$ .  $\sim$  Ceci donne un système linéaire homogène d'inconnues  $(\lambda_1, \ldots, \lambda_k)$ .

- ► Soit la seule solution est  $\lambda_1 = \cdots = \lambda_k = 0$ 
	- $\sim$  La famille est libre.
- ▸ Soit il existe des solutions non nulles.

 $\sim$  La famille n'est pas libre, et les solutions non nulles permettent d'exprimer certains des  $(u_i)$ comme combinaison linéaire des autres.

#### Remarque 24

Si on voit directement une façon d'écrire un des  $u_i$  comme combinaison linaire des autres, on en déduit que A n'est pas libre.

Par exemple,  $A = \{u_1 = (0, 1, 1), u_2 = (0, -2, -2), u_3 = (1, 2, 1)\}\$ n'est pas libre.

#### Exemple 25 (Vrai ou Faux)

- ► Dans  $\mathbb{R}^3$ , la famille  $\mathcal{A} = \{u_1 = (1, 2, 3), u_2 = (2, 3, 4), u_3 = (3, 4, 5)\}$  est libre. Vrai  $\Box$  Faux  $\Box$
- $\triangleright$  Le vecteur  $u_4 = (0, 1, 1) \in \text{Vect}(\mathcal{A})$ . Vrai  $\Box$  Faux  $\Box$
- ► La famille  $\mathcal{A}' = \{u_1, u_2, u_4\}$  est libre. Vrai □ Faux □
- $\blacktriangleright$  Dans  $\mathbb{R}_2[X]$ , la famille  $\{P_1(X) = 1, P_2(X) = 1 + X, P_3(X) = 1 + X^2\}$  est libre. Vrai  $\Box$  Faux  $\Box$
- ► Dans  $\mathbb{R}_2[X]$ , la famille  $\{X, 1 + X, 1 X + X^2, 1 + X^2\}$  est libre. Vrai  $\Box$  Faux  $\Box$

Ò Brouillons, calculs, ratures

# Exemple 26  $(A \text{ vous } !)$

Dans  $M_2(\mathbb{R})$ , on pose

$$
A_1 = \begin{pmatrix} 1 & 0 \\ 0 & 1 \end{pmatrix}, A_2 = \begin{pmatrix} 1 & 1 \\ 0 & 0 \end{pmatrix}, A_3 = \begin{pmatrix} 0 & 1 \\ 0 & 1 \end{pmatrix}, A_4 = \begin{pmatrix} 2 & 3 \\ 0 & -1 \end{pmatrix}
$$

1. La famille  $\{A_1, A_2, A_3, A_4\}$  est-elle libre ? Vrai □ Faux □ 2. Est-elle génératrice ? Vrai □ Faux □ <sup>→</sup> Donner un vecteur de  $\mathcal{M}_2(\mathbb{R})$  qui n'appartient pas à Vect $(A_1, A_2, A_3, A_4)$ . 3. La famille  $\{A_1, A_2, A_3\}$  est-elle libre ? Vrai □ Faux □ 4. Est-elle génératrice ? Vrai ◻ Faux ◻

#### Définition 27

 $\triangleright$  Une base de E est une famille à la fois libre et génératrice.

 $\rightarrow$  Donc  $\mathcal{B} = (u_1, \ldots, u_n)$  est une base de E ssi, pour chaque  $x \in E$ , il existe un unique n-uplet  $(\lambda_1, \ldots, \lambda_n) \in \mathbb{K}^n$  tel que  $x = \lambda_1 u_1 + \ldots + \lambda_n u_n$ .

- ► On appelle le n-uplet  $(\lambda_1, ..., \lambda_n)$  coordonnées de x dans la base B.
- $\triangleright$  Si F est un s.e.v., la famille  $(u_1, \ldots, u_k)$  est une **base de** F si F = Vect $(u_1, \ldots, u_k)$  et  $\{u_1, \ldots, u_k\}$  est libre.

#### Exemples fondamentaux : les bases canoniques

- 1.  $\{e_1 = (1,0), e_2 = (0,1)\}\$ est une base de  $\mathbb{R}^2$ . Dans cette base, les coordonnées de  $(x, y)$  sont  $(x, y)$ .
- 2.  $\{e_1 = (1, 0, 0), e_2 = (0, 1, 0), e_3 = (0, 0, 1)\}$  est une base de  $\mathbb{R}^3$ .

Dans cette base, les coordonnées de  $(x, y, z)$  sont  $x, y$  et z.

- 3.  $\{e_1 = (1, 0, \ldots, 0), e_2 = (0, 1, \ldots, 0), \ldots, e_n = (0, 0, \ldots, 1)\}\$ est une base de  $\mathbb{R}^n$ , appelée **base cano**nique de  $\mathbb{R}^n$ .
- 4.  ${E_0(X) = 1, E_1(X) = X, E_2(X) = X^2}$  est une base de  $\mathbb{R}_2[X]$ .

Dans cette base, les coordonnées du polynôme  $aX^2 + bX + c$  sont  $(c, b, a)$ .

5.  ${E_0(X) = 1, E_1(X) = X, \ldots, E_n(X) = X^n}$  est une base de  $\mathbb{R}_n[X]$ , dans laquelle les coordonnées d'un polynôme sont ses coefficients.

On l'appelle base canonique de  $\mathbb{R}_n[X]$  (et en général, on ne donne pas de noms aux polynômes  $1, X, ..., X<sup>n</sup>$ 

6. La famille ci-dessous est une base de  $\mathcal{M}_2(\mathbb{R})$ :

$$
\left\{ E_{11} = \begin{pmatrix} 1 & 0 \\ 0 & 0 \end{pmatrix}, E_{12} = \begin{pmatrix} 0 & 1 \\ 0 & 0 \end{pmatrix}, E_{21} = \begin{pmatrix} 0 & 0 \\ 1 & 0 \end{pmatrix}, E_{22} = \begin{pmatrix} 0 & 0 \\ 0 & 1 \end{pmatrix} \right\}
$$

Dans cette base, les coefficients de  $\begin{pmatrix} a & b \\ c & d \end{pmatrix}$  sont  $(a, b, c, d)$ .

7. Plus généralement, la famille  $\{E_{ij}, 1 \le i \le n, 1 \le j \le p\}$ , où  $E_{ij}$  est la matrice dont le coefficient en  $(i, j)$  vaut 1, et les autres 0, est une base de  $\mathcal{M}_{n,p}(\mathbb{R})$ .

Dans cette base, les coordonnées d'une matrice A sont ses coefficients.

On l'appelle base canonique de  $\mathcal{M}_n(\mathbb{R})$ .

#### Exemple 28

$$
\left\{v_1 = \begin{pmatrix} 1 \\ 2 \end{pmatrix}, v_2 = \begin{pmatrix} -2 \\ 1 \end{pmatrix} \right\}
$$
est libre et génératrice dans  $\mathbb{R}^2$ , donc c'est une base.  
De plus, les coordonnées de  $u = (2,3)$  dans cette base sont  $(\frac{8}{5}, -\frac{1}{5})$ .

## Exemple 29 (Base d'un s.e.v)

Considérons le s.e.v de ℝ<sup>3</sup> donné par  $F = \{(x, y, z) \in \mathbb{R}^3, 2x + y - z = 0\} = \text{Vect}((1, 0, 2), (0, 1, 1))$  $\rightarrow$  Est-ce que  $((1, 0, 2), (0, 1, 1))$  est une base de F? Vrai □ Faux □

## Exemple 30 (Vrai ou Faux ?)

- 1. La famille  $A = \{(1, 2, 3), (2, 3, 4), (3, 4, 5)\}$  est une base de  $\mathbb{R}^3$ Vrai  $\Box$  Faux  $\Box$
- 2. La famille  $\mathcal{A}' = \{(1,2,3), (2,3,4), (0,1,1)\}$  est une base de  $\mathbb{R}^3$ Vrai  $\Box$  Faux  $\Box$  $\rightsquigarrow$  Si oui, quelles sont les coordonnées de (1,2,3) dans cette base ? Et celles de (3,4,5) ?
- 3. La famille  $\{(1, 1 + X, 1 + X^2\}$  est une base de  $\mathbb{R}_2[X]$ . Vrai  $\Box$  Faux  $\Box$  $\sim$  Si oui, quelles sont les coordonnées de  $1+X$  dans cette base ? Et de  $3X+X^2$  ?
- 4. La famille $\{X, 1 + X, 1 X + X^2, 1 + X^2\}$  est une base de  $\mathbb{R}_2[X]$ . Vrai  $\Box$  Faux  $\Box$

Ò Brouillons, calculs, ratures

#### Dimension

#### Théorème 31

Toutes les bases de  $E$  ont le même nombre d'éléments ; on appelle ce nombre **dimension** de  $E$ .

#### Proposition 32

Dans un espace vectoriel  $E$  de dimension  $n$ , on a plus précisément :

- $\triangleright$  les familles libres ont au maximum n éléments
- $\triangleright$  les familles génératrices ont au minimum n éléments
- $\triangleright$  les bases ont pile *n* éléments.

#### Exemples fondamentaux

1. Pour tout n, la base canonique  $\{e_1 = (1, 0, \ldots, 0), e_2 = (0, 1, \ldots, 0), \ldots, e_n = (0, 0, \ldots, 1)\}$  est une base de  $\mathbb{R}^n$ .

 $\sim$  Donc dim  $\mathbb{R}^n$  = n.

- 2. On a vu que pour tout  $n \in \mathbb{N}$ ,  $(1, X, \ldots, X^n)$  est une base de  $\mathbb{R}_n[X]$ . Donc  $\dim \mathbb{R}_n[X] = n + 1$ .
- 3. Pour tous entiers  $n, p$ , la famille  $(E_{ij})_{1 \leq i \leq n, 1 \leq j \leq p}$  des matrices dont les coefficients sont

$$
(E_{ij})_{kl} = \begin{cases} 1 \text{ si } (i,j) = (k,l) \\ 0 \text{ sinon.} \end{cases}
$$

est une base de  $\mathcal{M}_{n,p}(\mathbb{R})$ . Donc  $\dim \mathcal{M}_{n,p}(\mathbb{R}) = np$ 

## Méthode 33

Pour vérifier que  $\beta$  est une base de  $E$ , on peut :

- ▸ Montrer que c'est une famille libre et génératrice (c'est long !)
- $\triangleright$  Si on sait déjà que E est de dimension n, on peut montrer que B est une famille libre à n vecteurs.
- $\triangleright$  Si on sait déjà que E est de dimension n, on peut montrer que B est une famille génératrice à n vecteurs.

## Exemple 34 (A vous!)

Dans chacun des cas suivants, montrer que  $\beta$  est une base puis donner les coordonnées du vecteur v dans la base B.

1. 
$$
E = \mathbb{R}^3
$$
,  $B = \{(1, 0, 1), (1, 1, 0), (0, 1, 1)\}$ ,  $v = (2, 7, 1)$   
\n2.  $E = \mathbb{R}_1[X]$ ,  $B = (1 - X, 1 + X)$ ,  $v(X) = 1 + 3X$   
\n3.  $E = \mathcal{M}_2(\mathbb{R})$ ,  $B = \left(\begin{pmatrix} 1 & 0 \\ 0 & 1 \end{pmatrix}, \begin{pmatrix} 0 & 1 \\ 1 & 0 \end{pmatrix}, \begin{pmatrix} 1 & 1 \\ 0 & 0 \end{pmatrix}, \begin{pmatrix} 1 & 0 \\ 1 & 0 \end{pmatrix}\right)$ ,  $v = \begin{pmatrix} 1 & 1 \\ 1 & 1 \end{pmatrix}$ 

## Exemple 35 (A vous!)

Soit E un espace vectoriel et  $\mathcal{B} = \{v_1, v_2, v_3\}$  une base de E.

- 1. Quelle est la dimension de E ?
- 2. Posons  $w_1 = v_2 v_3$ ,  $w_2 = v_3 v_1$ ,  $w_3 = v_2 + v_1$ . La famille  $\{w_1, w_2, w_3\}$  est elle libre? Est-ce une base de E ?
- 3. Même question pour  $w_1 = v_2 v_3$ ,  $w_2 = v_3 v_1$ ,  $w'_3 = v_1 v_2$ .
- 4. Quelle est la dimension de  $Vect(w_1, w_2, w'_3)$ ?

## Ò Brouillons, calculs, ratures

#### Exemple 36

Soit E un R-e.v. de dimension  $n$  et  $\mathcal{F} = \{v_1, \ldots, v_p\} \subset E$  une famille de vecteurs.

- 1. On suppose que  $p > n$ . Que peut-on dire de  $\mathcal{F}$ ? Et si  $n > p$ ? Et si  $n = p$ ?
- 2. Soit  $\mathcal{B} = \{e_1, \ldots, e_n\}$  une base de E,  $u = e_1 + e_2 + \ldots + e_n$ . Coordonnées de u dans la base  $\mathcal{B}$ ?
- 3. Supposons que  $p < n$  et que  $\mathcal F$  est libre. Vrai ou faux ?
	- $\rightarrow \{v_1, \ldots, v_{p-1}\}$  est libre. Vrai □ Faux □
	- ► Pour tout  $1 \le i \le p$ ,  $v_i \neq 0$ <sub>E</sub>  $\qquad \qquad$  Vrai  $\Box$  Faux  $\Box$

#### Sous-espaces vectoriels et dimension

#### Proposition 37

Si E est de dimension finie et  $F \subset E$  est un s.e.v., alors  $\boxed{\dim F \leq \dim E}$ , et  $\boxed{\dim F \leq \dim E \iff F = E}$ 

#### Exemple 38

Donner une base et la dimension des s.e.v F suivants :

- 1. Dans  $\mathbb{R}^3$ , Vect $((1,1,1))$
- 2. Dans  $\mathbb{R}^3$ ,  $F = \{(x, y, z) \in \mathbb{R}^3, x y + z = x + y 3z = 0\}$
- 3. Dans  $\mathbb{R}_3[X]$ ,  $F = \{ P \in \mathbb{R}_3[X]$ ,  $P'(1) + 2P(2) = 0 \}$

4. Dans 
$$
\mathcal{M}_2(\mathbb{R}), F = \left\{ \begin{pmatrix} a & b \\ b & a \end{pmatrix}, a, b \in \mathbb{R} \right\}
$$

5. Dans  $\mathcal{M}_3(\mathbb{R})$ ,  $F = \{A \in \mathcal{M}_3(\mathbb{R})$ ,  ${}^t A = -A\}$ 

Ò Brouillons, calculs, ratures

# Proposition 39 (Somme et dimension)

- ► Soient F, G deux sous-espaces vectoriels de E, alors  $\boxed{\dim(F+G) = \dim F + \dim G \dim(F \cap G)}$
- ► En particulier,  $E = F \oplus G$  ssi (dim  $E = \dim F + \dim G$  et dim( $F \cap G$ ) = 0).
- ▶ De plus,  $E = F \oplus G$  ssi, en prenant l'union d'une base de F et d'une base de G, on obtient une base de E .

## Exemple 40

Dans  $\mathbb{R}^3$ , on pose  $F = \{(x, y, z) \in \mathbb{R}^3, z = 0\}$  et  $G = \{(x, y, z) \in \mathbb{R}^3, x + y + z = 0, x - y = 0\}.$ 

- 1. Déterminer une base de F. En déduire dim F.
- 2. Déterminer une base de G. En déduire dim G.
- 3. Déterminer  $F \cap G$ . En déduire dim $(F \cap G)$ .
- 4. Calculer dim $(F+G)$ .
- 5. Est-ce que  $\mathbb{R}^3$  =  $F \oplus G$  ?
- Ò Brouillons, calculs, ratures

# 5 Applications linéaires.

## Définition 41

Soient E, F deux R-espaces vectoriels, et  $f : E \to F$  une application.

 $\triangleright$  On dit que f est **linéaire** si pour tous  $u, v \in E$ , pour tous  $\lambda, \mu \in \mathbb{R}$ , on a

$$
f(\lambda u + \mu v) = \lambda f(u) + \mu f(v).
$$

- $\triangleright$  L'ensemble des applications linéaires  $E \to F$  est noté  $\mathcal{L}(E, F)$ .
- $\triangleright$  Une application linéaire  $f : E → E$  est appelée **endomorphisme** de E. On note  $\mathcal{L}(E)$  l'ensemble des endomorphismes.
- ▸ Une application linéaire bijective est appelée isomorphisme.

## Exemple 42 (A vous!)

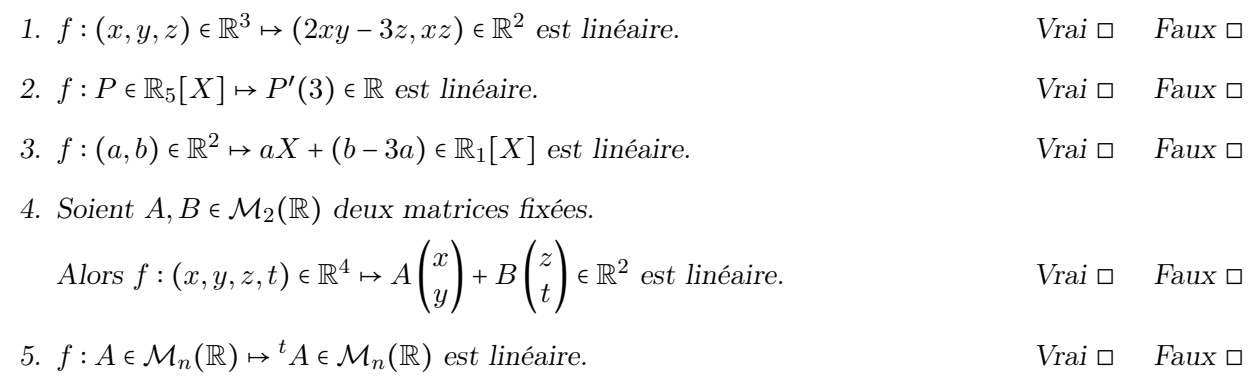

Ò Calculs, corrections, lettres grecques

# Image et noyau d'une application linéaire Définition 43

Soit  $f : E \to F$  une application linéaire.

 $\triangleright$  On appelle **image** de f, noté Im(f), le s.e.v

$$
\operatorname{Im}(f) = f(E) = \{v \in F, \exists u \in E \text{ } t \neq v = f(u)\} \subset F
$$

Si F est de dim finie, dim  $\text{Im}(f)$  est appelée rang de f, noté rg(f).

 $\triangleright$  On appelle **noyau** de f, noté Ker(f), le s.e.v.

$$
\text{Ker}(f) = f^{-1}(\{0_F\}) = \{u \in E, f(u) = 0_F\} \subset E
$$

## Proposition 44

On suppose que E et F sont de dimension finie. Soit  $f \in \mathcal{L}(E, F)$ .

- $\triangleright$  Théorème du rang :  $\dim E = \dim \text{Ker}(f) + rg(f)$
- $\triangleright$  f est injective ssi Ker(f) = {0<sub>E</sub>} ssi rg(f) = dim E.
- $\triangleright$  f est surjective ssi Im(f) = F ssi rg(f) = dim F.
- $\triangleright$  Si dim F = dim E, alors f est surjective ssi f est injective ssi f est bijective.

#### Exemple 45

Considérons l'application  $d : P \in \mathbb{R}_2[X] \mapsto P' \in \mathbb{R}_2[X]$ .

• 
$$
\text{Ker}(d) = \{ P \in \mathbb{R}_2[X], P' = 0 \} = \{ P \in \mathbb{R}_2[X], P = a_0 \}
$$

► Im(d) = { $P \in \mathbb{R}_2[X]$ ,  $\exists Q \in \mathbb{R}_2[X]$ ,  $Q' = P$ } = { $P \in \mathbb{R}_2[X]$ ,  $P = a_0 + a_1X$ }

 $\sim$  L'application  $d \in \mathcal{L}(\mathbb{R}_2[X])$  n'est ni surjective, ni injective. On a :  $\dim \mathbb{R}_2[X] = 3$ ,  $\dim \text{Ker}(d) = 1$ ,  $\dim \text{Im}(d) = 2$ .

### Exemple 46 (Vrai ou Faux ?)

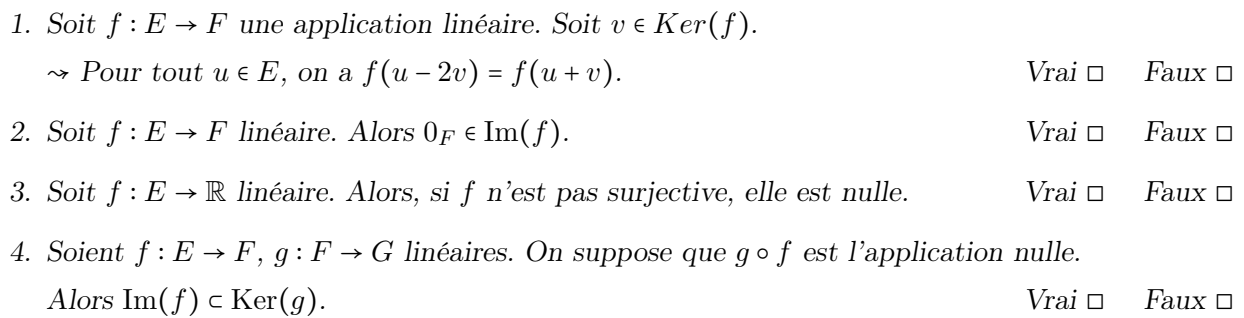

#### Exemple 47 ( Vrai ou Faux ?)

- 1. Soit  $f : \mathbb{R}^3 \to \mathbb{R}_3[X]$  linéaire. Alors  $f$  est injective ssi  $rg(f) = 3$ . Vrai  $\Box$  Faux  $\Box$ ↝ Dans ce cas, f est bijective. Vrai ◻ Faux ◻
- 2. Soit  $f : \mathbb{R}^5 \to \mathbb{R}$  une application linéaire telle que  $f(1, 42, -2, 3, 5) = 1$ . Alors f est surjective.  $Vrai \Box$  Faux  $\Box$
- 3. Soit  $f: \mathbb{R}^{21} \to \mathbb{R}^{7}$  une application linéaire. Il existe deux vecteurs distincts u et v dans  $\mathbb{R}^{21}$  tels que  $f(u) = f(v)$ . Vrai  $\Box$  Faux  $\Box$

## Exemple 48 (A vous!)

1.  $f: P \in \mathbb{R}_5[X] \mapsto P'$ *Injective* □ Surjective □ Bijective □ 2.  $f : (a, b) \in \mathbb{R}^2 \mapsto aX + (b - 3a) \in \mathbb{R}_1[X]$  Injective  $\Box$  Surjective  $\Box$  Bijective  $\Box$ 3.  $f : M = \begin{pmatrix} a & b \\ c & d \end{pmatrix} \in \mathcal{M}_2(\mathbb{R}) \mapsto \begin{pmatrix} d & 0 \\ 0 & a \end{pmatrix}$  $\begin{pmatrix} a & 0 \\ 0 & a \end{pmatrix} \in \mathcal{M}_2(\mathbb{R})$  Injective  $\Box$  Surjective  $\Box$  Bijective  $\Box$ 4.  $f : A \in M_n(\mathbb{R}) \to {}^t A \in M_n(\mathbb{R})$  Injective  $\Box$  Surjective  $\Box$  Bijective  $\Box$ 

Ò Brouillons, calculs, ratures

## 6 Représentation matricielle

Soient E et F 2 e.v. de dimension finie,  $\mathcal{B} = (e_1, \ldots, e_n)$  une base de E et  $\mathcal{B}' = (f_1, \ldots, f_p)$  une base de F.

## Méthode 49

Soit  $f$  ∈  $\mathcal{L}(E, F)$ . On lui associe une matrice  $A = A ∈ \mathcal{M}_{p,n}(\mathbb{R})$  comme suit :

- ► Etape 1 Pour  $j = 1, ..., n$ , on calcule  $f(e_j) \in F$ .
- ► Etape 2 On calcule les coordonnées de  $f(e_j)$  dans la base  $\mathcal{B}'$ : On trouve  $a_{1j}, a_{2j}, ... a_{pj}$  tels que  $f(e_j) = a_{1j}f_1 + a_{2j}f_2 + ... + a_{pj}f_p$ .
- ► La j-ème colonne de la matrice A est le vecteur-colonne  $[f(e_j)]_{\mathcal{B}'} = ^t (a_{1j} \ldots a_{pj})$ , donc

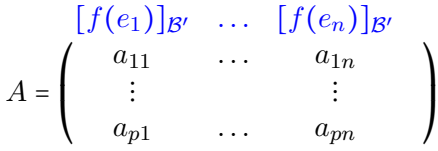

 $\sim A$  est la matrice de f dans les bases  $\mathcal{B}, \mathcal{B}'$ , et on la note  $\text{Mat}_{\mathcal{B},\mathcal{B}'}(f)$ . Dans le cas d'un endomorphisme, on choisit généralement la même base B au départ et à l'arrivée.

#### Exemple 50

- 1. Donner la matrice de l'application  $f:(x,y,z)\in\mathbb{R}^3\mapsto(3x+y,3x-y+z)\in\mathbb{R}^2$  dans les bases canoniques de  $\mathbb{R}^3$  et  $\mathbb{R}^2$ .
- 2. Donner la matrice de f dans les bases  $\mathcal{B} = \{u_1 = (1, 1, 0), u_2 = (1, 0, 1), u_3 = (0, 1, 1)\}\$ et  $\mathcal{B}' = \{v_1 = (1,0), v_2 = (1,1)\}.$
- Ò Brouillons, calculs, ratures

# Exemple 51

Dans chacun des cas suivants, donner la matrice de  $f$  dans les bases  $B$  et  $B'$ .

1. 
$$
f:(x,y) \in \mathbb{R}^2 \mapsto (x,y,x+y) \in \mathbb{R}^3
$$
,  $\mathcal{B} = \{(1,1),(1,-1)\}$ ,  $\mathcal{B}' = \{(1,0,0),(1,1,0),(1,1,1)\}$   
\n2.  $f:(x,y,z) \in \mathbb{R}^3 \mapsto (x+y+z,x-y) \in \mathbb{R}^2$ ,  $\mathcal{B} = \{(1,1,1),(1,-1,0),(0,0,1)\}$ ,  $\mathcal{B}' = \{(3,0),(0,2)\}$   
\n3.  $f: P \in \mathbb{R}_3[X] \mapsto (P(1), P(2)) \in \mathbb{R}^2$ ,  $\mathcal{B} = \{1, X, X^2, X^3\}$ ,  $\mathcal{B}' = \{(1,0),(0,1)\}$   
\n4.  $f: P \in \mathbb{R}_2[X] \mapsto \int_0^x P(t)dt \in \mathbb{R}_3[X]$ ,  $\mathcal{B} = \{1, X, X^2\}$ ,  $\mathcal{B}' = \{1, X, X^2, X^3\}$   
\n5.  $f: (a, b, c) \in \mathbb{R}^3 \mapsto (a+b+c) + aX + bX^2 + cX^3 \in \mathbb{R}_3[X]$ ,  
\n $\mathcal{B} = \{(1,1,1),(1,1,0),(1,0,0)\}$ ,  $\mathcal{B}' = \{1,1+X,1+X^2,1+X^3\}$ 

 $\rlap{/}{\blacktriangleright}$  Brouillons, calculs, ratures

# Exemple 52  $(A$  vous!)

On considère l'application

$$
f: A \in \mathcal{M}_2(\mathbb{R}) \mapsto {}^t A \in \mathcal{M}_2(\mathbb{R})
$$

- 1. Donner la matrice de  $f$  dans la base canonique de  $\mathcal{M}_2(\mathbb{R}).$
- 2. Donner la matrice de f dans la base

$$
\mathcal{B} = \left( \begin{pmatrix} 1 & 0 \\ 0 & 1 \end{pmatrix}, \begin{pmatrix} 0 & 1 \\ 1 & 0 \end{pmatrix}, \begin{pmatrix} 1 & 1 \\ 0 & 0 \end{pmatrix}, \begin{pmatrix} 1 & 0 \\ 1 & 0 \end{pmatrix} \right)
$$

3. Y a-t-il une base de  $\mathcal{M}_2(\mathbb{R})$  dans laquelle la matrice de  $f$  soit  $I_4$  ?

Ò Brouillons, calculs, ratures

## Opérations sur les matrices

## Proposition 53

Soient  $E, F, G$  trois e.v. avec des bases  $\mathcal{B}, \mathcal{B}', \mathcal{B}''$ 

- ► Soient  $f, g \in \mathcal{L}(E, F)$  et  $\lambda, \mu \in \mathbb{R}$ . Alors  $\left| \text{Mat}_{\mathcal{B},\mathcal{B}'}(\lambda f + \mu g) \right| = \lambda \text{Mat}_{\mathcal{B},\mathcal{B}'}(f) + \mu \text{Mat}_{\mathcal{B},\mathcal{B}'}(g)$
- ► Soit  $f \in \mathcal{L}(E, F)$ ,  $g \in \mathcal{L}(F, G)$ . Alors  $\left[ \text{Mat}_{\mathcal{B}, \mathcal{B}'}(g \circ f) = \text{Mat}_{\mathcal{B}', \mathcal{B}'}(g) \cdot \text{Mat}_{\mathcal{B}, \mathcal{B}'}(f) \right]$ .

On en déduit, dans le cas où  $f \in \mathcal{L}(E)$  un endomorphisme et  $A = Mat_{\mathcal{B}}(f)$ 

$$
\triangleright \text{ Alors} \left[ \text{Mat}_{\mathcal{B}}(f \circ ... \circ f) = A^k \right].
$$

► Et f est un isomorphisme ssi A est inversible, et  $\left[ \text{Mat}_{\mathcal{B}}(f^{-1}) = A^{-1} \right]$ 

## Méthode 54 (Matrice, image et noyau)

Soit  $f \in L(E, F)$  et A sa matrice dans les bases  $\mathcal{B}, \mathcal{B}'$ .

► Soit  $v \in E$ . Alors  $v \in \text{Ker}(f)$  ssi  $A[v]$  $\beta = 0$ , où  $[v]$  $\beta$  est le vecteur des coordonnées de v dans la base B.

.

 $\sim$  En notant ces coordonnées  $(x_1 \ldots, x_n)$ , on se ramène donc à un système linéaire homogène,  $d'$ inconnues les  $x_i$ .

► Soit  $v \in F$ ;  $v \in Im(f)$  ssi, il existe  $x \in E$  tel que  $A[x]_{\mathcal{B}} = [v]_{\mathcal{B}}$ .

 $\sim$  On se ramène à un système linéaire d'inconnues  $x_1, \ldots, x_n$  (les coordonnées de x dans  $\mathcal{B}$ ).

 $\triangleright$  Si  $\mathcal{B} = (e_1, \ldots, e_n)$ , alors Im(f) = Vect(f(e<sub>1</sub>), ..., f(e<sub>n</sub>)).

 $\sim$  Les colonnes de A donnent les coordonnées d'une famille génératrice de Im(f) dans la base  $\mathcal{B}'$ .

 $\triangle$  Ce n'est pas forcément une famille libre !

#### Exemple 55

On note  $d: P \in \mathbb{R}_2[X] \mapsto P' \in \mathbb{R}_2[X], t : P \in \mathbb{R}_2[X] \mapsto P(X+1) \in \mathbb{R}_2[X]$ 

- 1. Calculer la matrice de t dans la base canonique
- 2. Donner l'expression de l'application  $d + 3t \in \mathcal{L}(\mathbb{R}_2[X])$  et calculer sa matrice de deux façons différentes.
- 3. Calculer la matrice de  $d^2$  et  $d^3$ . En déduire l'application  $d^n$  pour  $n \in \mathbb{N}$ .
- 4. Calculer la matrice de d∘t et celle de t∘ d. Que peut-on en déduire ? Est-ce qu'on aurait pu s'en douter ?

#### Exemple 56

On considère l'application

$$
f: P \in \mathbb{R}_2[X] \mapsto (P(1), P'(0)) \in \mathbb{R}^2
$$

- 1. Montrer que f est linéaire.
- 2. Donner la matrice de f dans les bases canoniques de  $\mathbb{R}_2[X]$  et  $\mathbb{R}^2$ .
- 3. En déduire une base de  $Ker(f)$  et une base de Im(f).
- 4. f est-elle injective ? surjective ? bijective ?

#### Exemple 57

On considère les applications linéaires suivantes :

$$
f: P \in \mathbb{R}_1[X] \mapsto (P(0), P(1)) \in \mathbb{R}^2
$$

$$
g: (x, y) \in \mathbb{R}^2 \mapsto (x - 2y, 2x - y) \in \mathbb{R}^2
$$

- 1. Donner la matrice de f dans les bases canoniques de  $\mathbb{R}_1[X]$  et de  $\mathbb{R}^2$ .
- 2. Donner la matrice de  $g$  dans la base canonique de  $\mathbb{R}^2$ .
- 3. Calculer la matrice de  $g \circ f$  dans les bases canoniques de  $\mathbb{R}_2[X]$  et de  $\mathbb{R}^2$  de deux manières différentes.

 $\rlap{/}{\blacktriangleright}$  Brouillons, calculs, ratures

#### Changement de base

La matrice A dépend de quelles bases on a choisi sur  $E$  et  $F$ .

Pour calculer la matrice de f dans un autre choix de bases, on peut utiliser des matrices de passage :

#### Définition 58

- Soient  $\mathcal{B}_0 = (e_1, \ldots, e_p), \mathcal{B}_1 = (e'_1, \ldots, e'_p)$  deux bases de E. La matrice de passage de  $\mathcal{B}_0$  vers  $\mathcal{B}_1$ , notée  $P_{\mathcal{B}_0,\mathcal{B}_1}$  est la matrice de  $\mathcal{M}_p(\mathbb{R})$  dont la j-ème colonne est donnée par les coordoonnées de  $e'_j$  dans la base  $\mathcal{B}_0$ .
	- ▸
	- ►  $P_{\mathcal{B}_0,\mathcal{B}_1}$  est inversible, et  $P_{\mathcal{B}_0,\mathcal{B}_1}^{-1} = P_{\mathcal{B}_1,\mathcal{B}_0}$
	- ► Soit  $\mathcal{B}_2$  une troisième base. Alors  $P_{\mathcal{B}_0,\mathcal{B}_2} = P_{\mathcal{B}_0,\mathcal{B}_1} \cdot P_{\mathcal{B}_1,\mathcal{B}_2}$

#### Proposition 59

Soient  $\mathcal{B}_0$ ,  $\mathcal{B}_1$  deux bases de E,  $\mathcal{B}'_0$ ,  $\mathcal{B}'_1$  deux bases de F. On note  $P = P_{\mathcal{B}_0, \mathcal{B}_1}$ ,  $Q = P_{\mathcal{B}'_0, \mathcal{B}'_1}$ .

► Soit  $u \in E$ , on note  $X = [u]_{\mathcal{B}_0}$  et  $X' = [u]_{\mathcal{B}_1}$  les coordonnées de  $u$  dans  $\mathcal{B}_0, \mathcal{B}_1$ . Alors  $X = PX'$ 

.

- ► Soit  $f \in \mathcal{L}(E, F)$ , on note  $A = [f]_{\mathcal{B}_0, \mathcal{B}'_0}$ ,  $B = [f]_{\mathcal{B}_1, \mathcal{B}'_1}$ . Alors  $B = Q^{-1}AP$ .
- ► Soit  $f \in \mathcal{L}(E)$ , on note  $A = [f]_{\mathcal{B}_0}, B = [f]_{\mathcal{B}_1}.$  Alors  $B = P^{-1}AP$ .

#### Exemple 60

- 1. Donner la matrice de passage de la base canonique de  $\mathbb{R}^2$  à la base  $((1,0),(1,1))$ .
- 2. Calculer la matrice de passage de  $((1,0),(1,1))$  à la base canonique.
- 3. Donner la matrice de passage de la base canonique de  $\mathbb{R}^3$  à la base  $((1,1,0),(1,0,1),(0,1,1))$ .
- 4. Calculer la matrice de passage de  $((1,1,0), (1,0,1), (0,1,1))$  à la base canonique.
- 5. En utilisant la formule de changement de base, retrouver la matrice de l'application  $f:(x,y,z) \in$  $\mathbb{R}^3 \mapsto (3x + y, 3x - y + z) \in \mathbb{R}^2$  dans les bases  $((1,1,0), (1,0,1), (0,1,1))$  et  $((1,0), (1,1))$ .

## Exemple 61

On considère l'endomorphisme

$$
f: (x, y, z) \in \mathbb{R}^3 \mapsto (2x - y - z, -x + 2y - z, -x - y + 2z)
$$

- 1. Donner la matrice de  $f$  dans la base canonique de  $\mathbb{R}^3$ .
- 2. On considère la base  $\mathcal{B}_1 = \{(1,1,0), (1,0,1), (0,1,1)\}$ . Déterminer la matrice de passage de la base canonique à  $\mathcal{B}_1$ .
- 3. Calculer la matrice de  $f$  dans la base  $\mathcal{B}_1$  de deux façons différentes :
	- ▸ Directement, avec la définition,
	- ▸ A l'aide de la matrice de passage calculée en 2.

## Exemple 62

On considère l'application

$$
f: A \in \mathcal{M}_2(\mathbb{R}) \mapsto {}^t A \in \mathcal{M}_2(\mathbb{R})
$$

1. Donner la matrice de passage de la base canonique à la base

$$
\mathcal{B} = \left\{ \begin{pmatrix} 1 & 0 \\ 0 & 0 \end{pmatrix}, \begin{pmatrix} 0 & 1 \\ 1 & 0 \end{pmatrix}, \begin{pmatrix} 0 & 1 \\ -1 & 0 \end{pmatrix}, \begin{pmatrix} 0 & 0 \\ 0 & 1 \end{pmatrix} \right\}
$$

2. Donner la matrice de  $\phi$  dans cette base.

 $\rlap{/}{\blacktriangleright}$  Brouillons, calculs, ratures